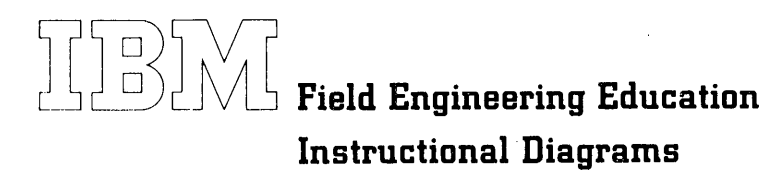

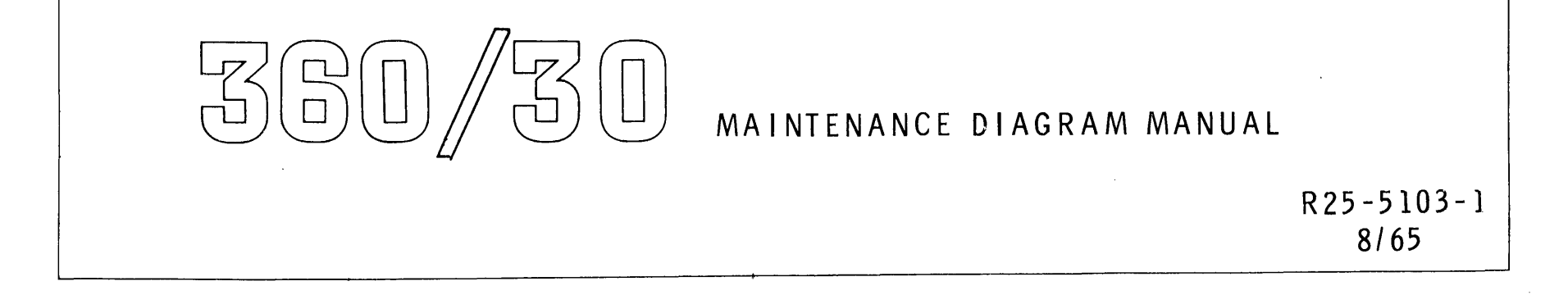

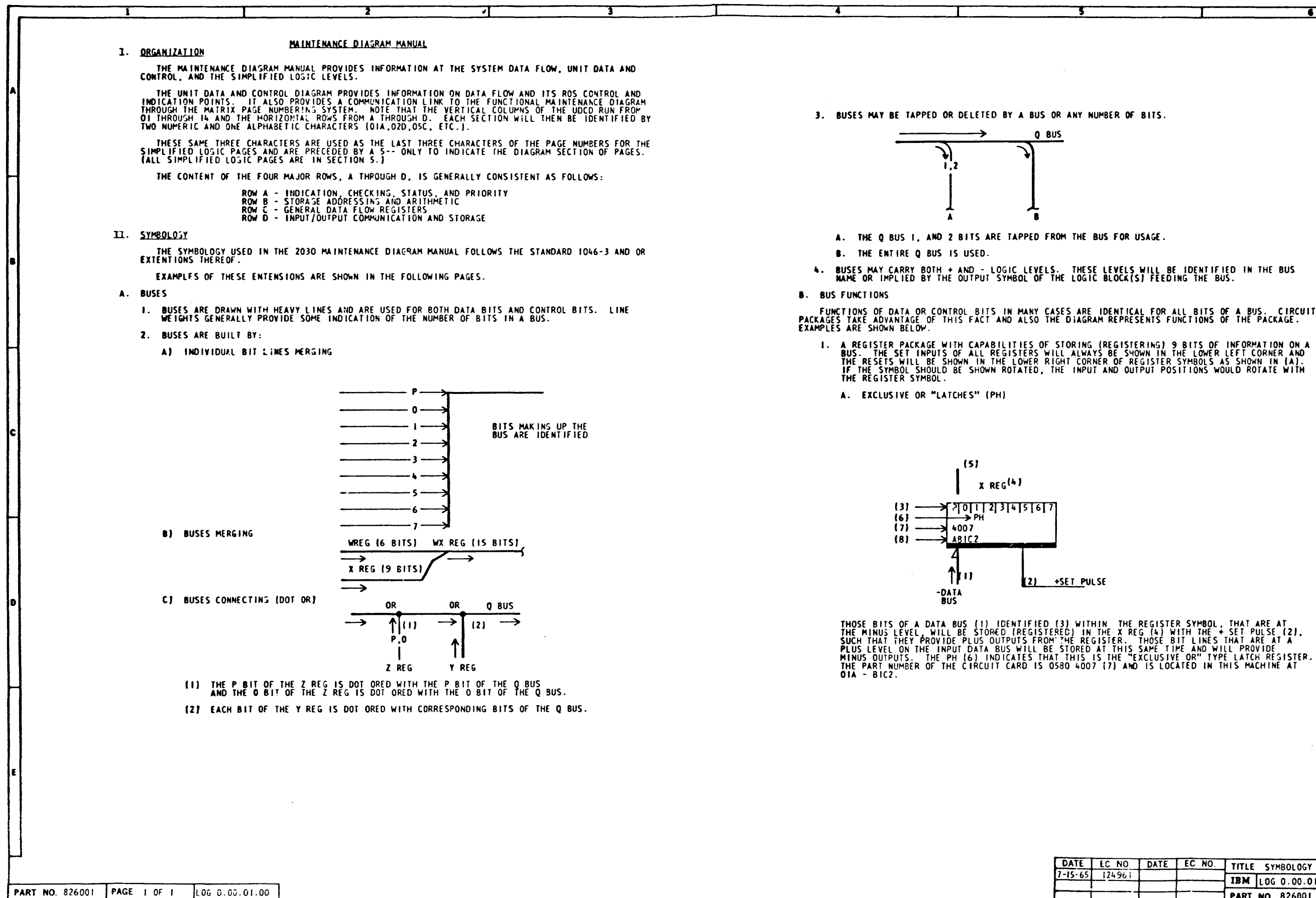

O BUS

4. BUSES MAY CARRY BOTH + AND - LOGIC LEVELS. THESE LEVELS WILL BE IDENTIFIED IN THE BUS<br>NAME OR IMPLIED BY THE OUTPUT SYMBOL OF THE LOGIC BLOCK(S) FEEDING THE BUS.

1

•

2) +SET PULSE

THOSE BITS OF A DATA BUS (1) IDENTIFIED (3) WITHIN THE REGISTER SYMBOL, THAT ARE AT THE MINUS LEVEL, WILL BE STORED IREGISTER IN THE ME X REG (4), SUCH THAT THEY PROVIDE PLUS OUTPUTS FROM THE REGISTER. THOSE BIT LIKES THAT

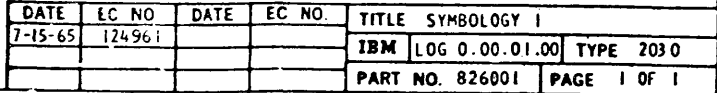

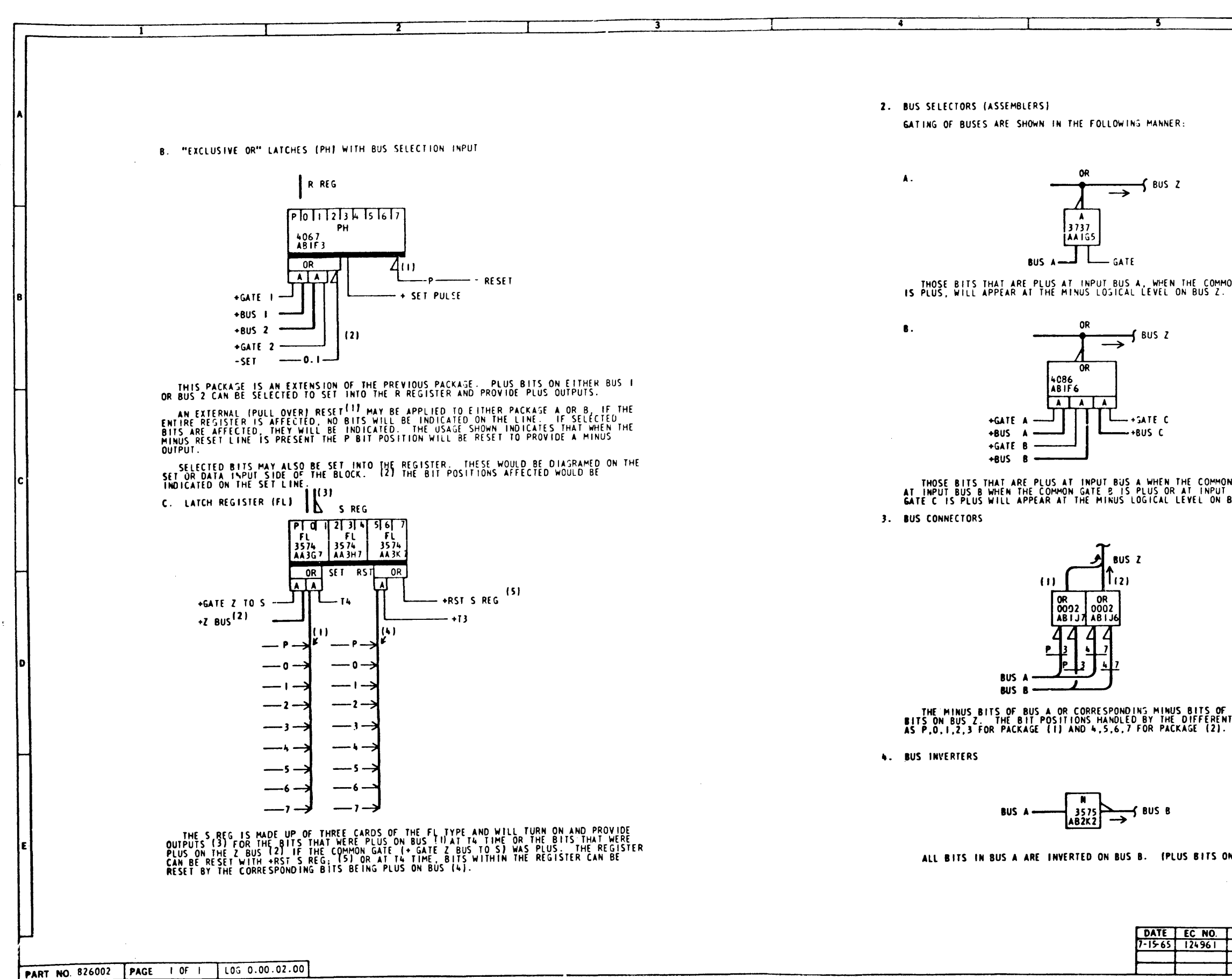

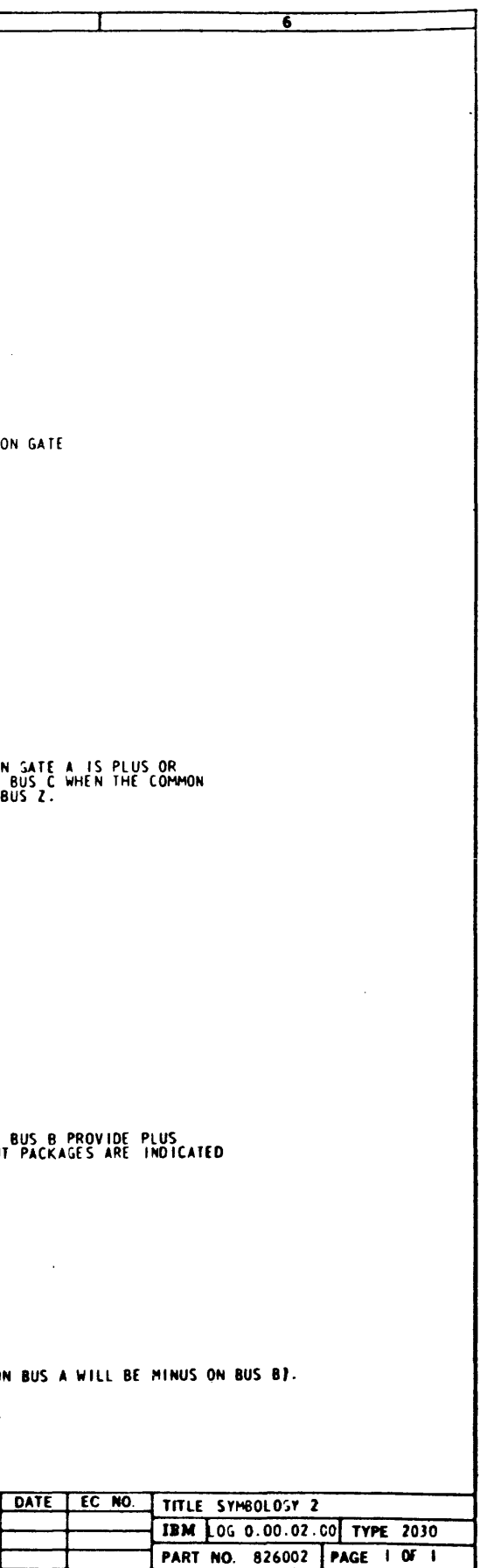

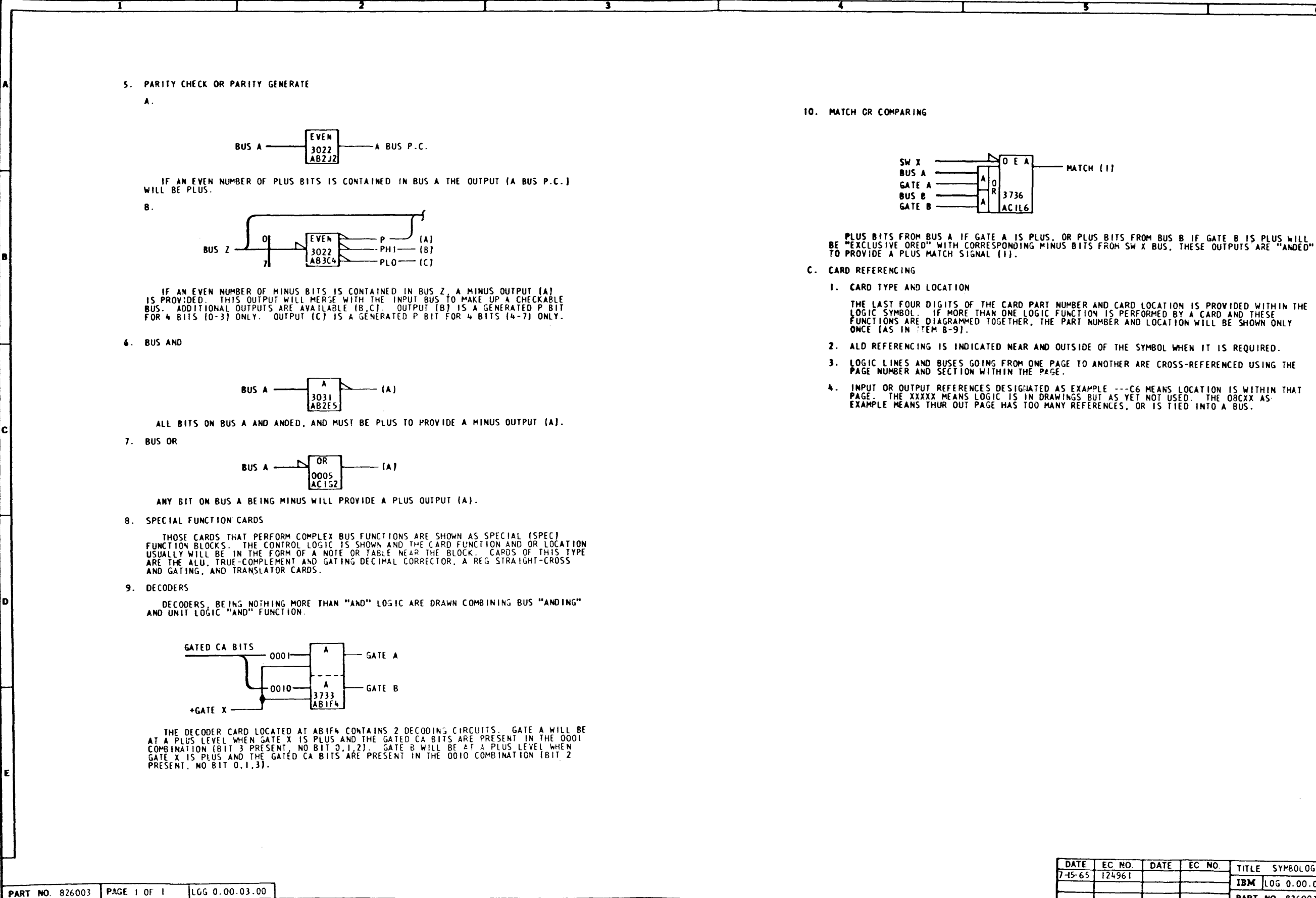

- MATCH (1)

LOGIC LINES AND BUSES GOING FROM ONE PAGE TO ANOTHER ARE CROSS-REFERENCED USING THE<br>PAGE NUMBER AND SECTION WITHIN THE PAGE.

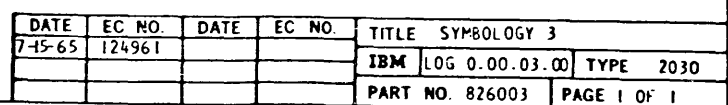

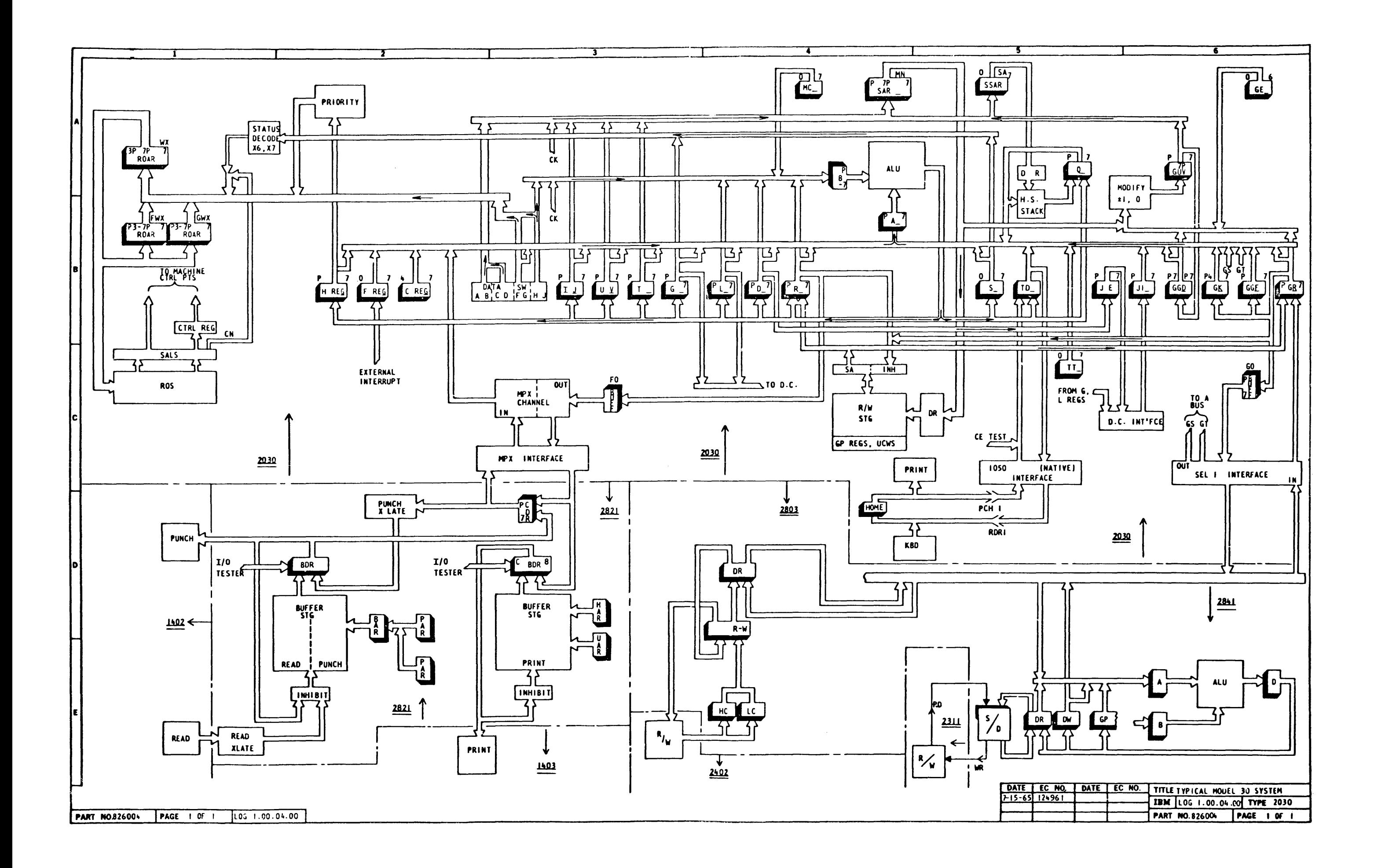

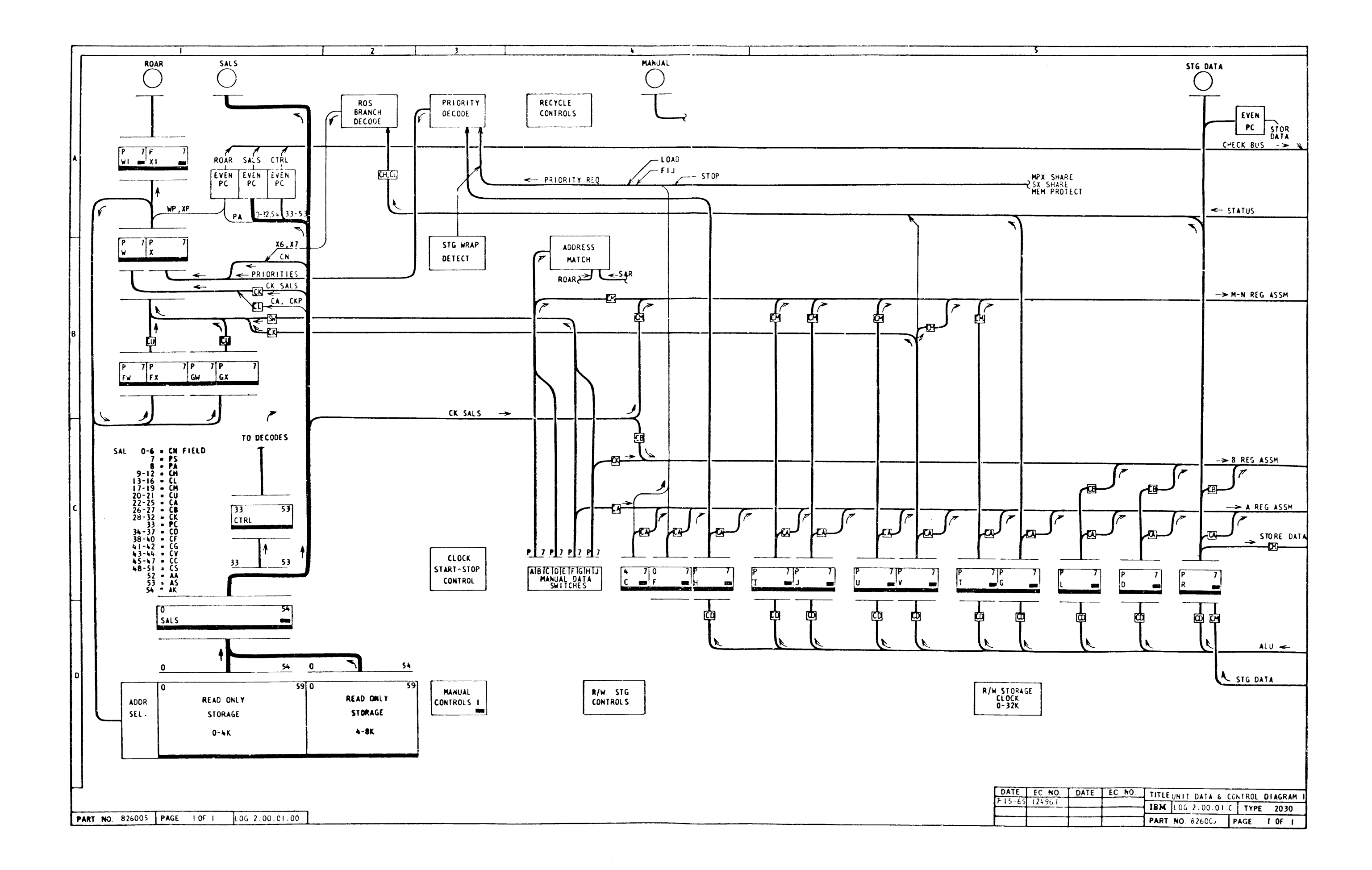

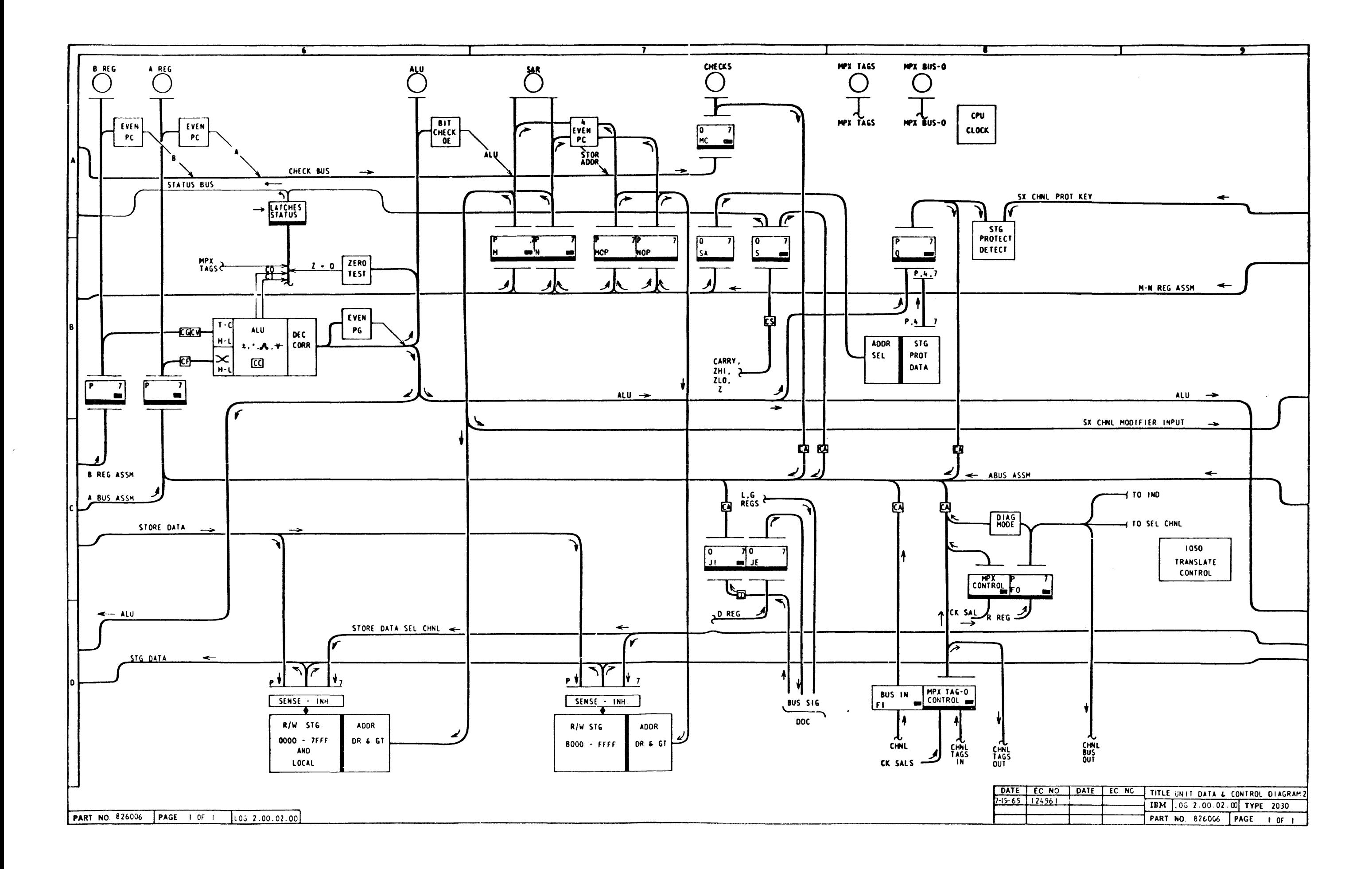

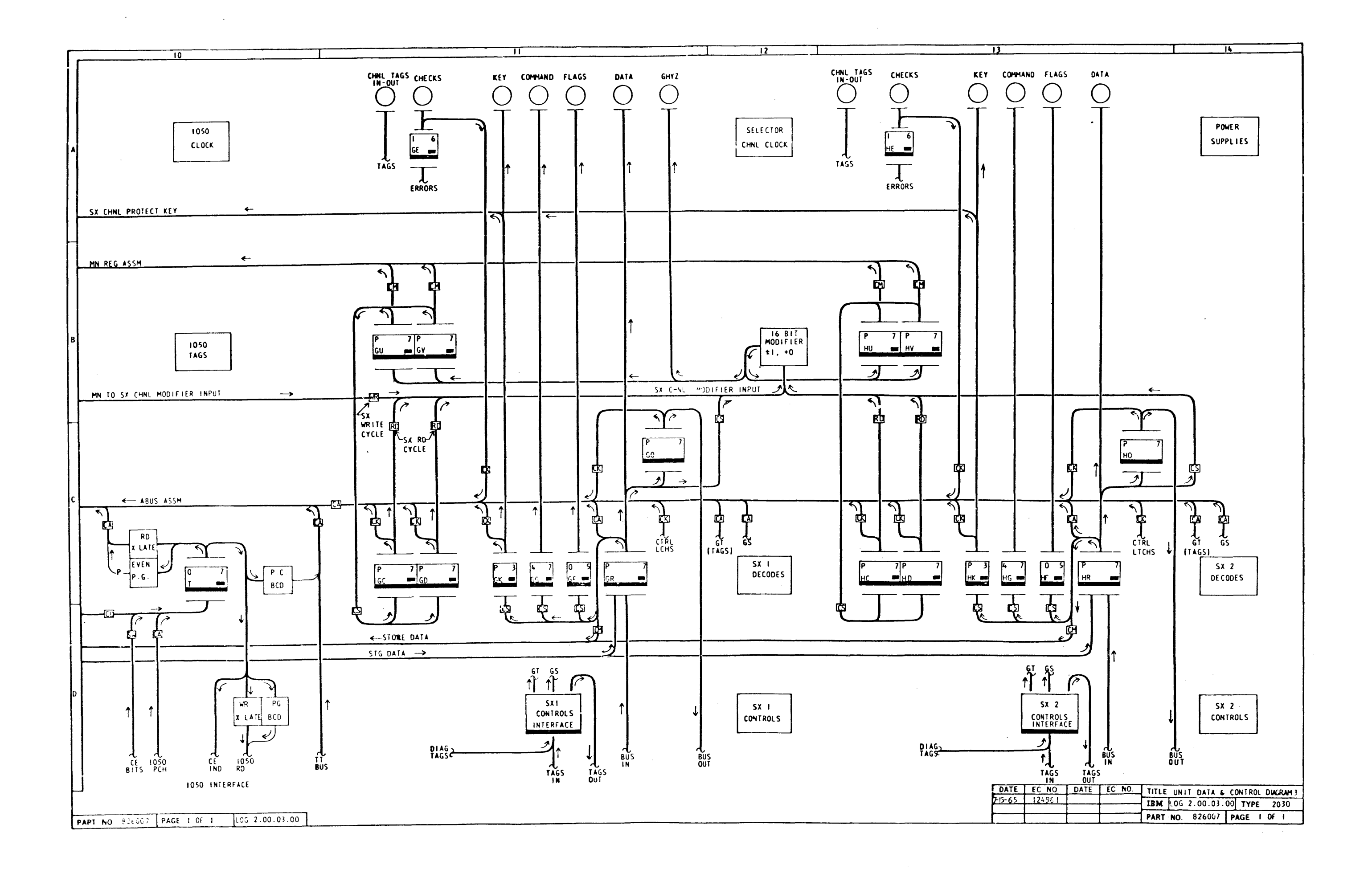

 $\Delta \mathbf{r}$  and  $\mathbf{r}$  and  $\mathbf{r}$ 

 $\sim 0.1$ 

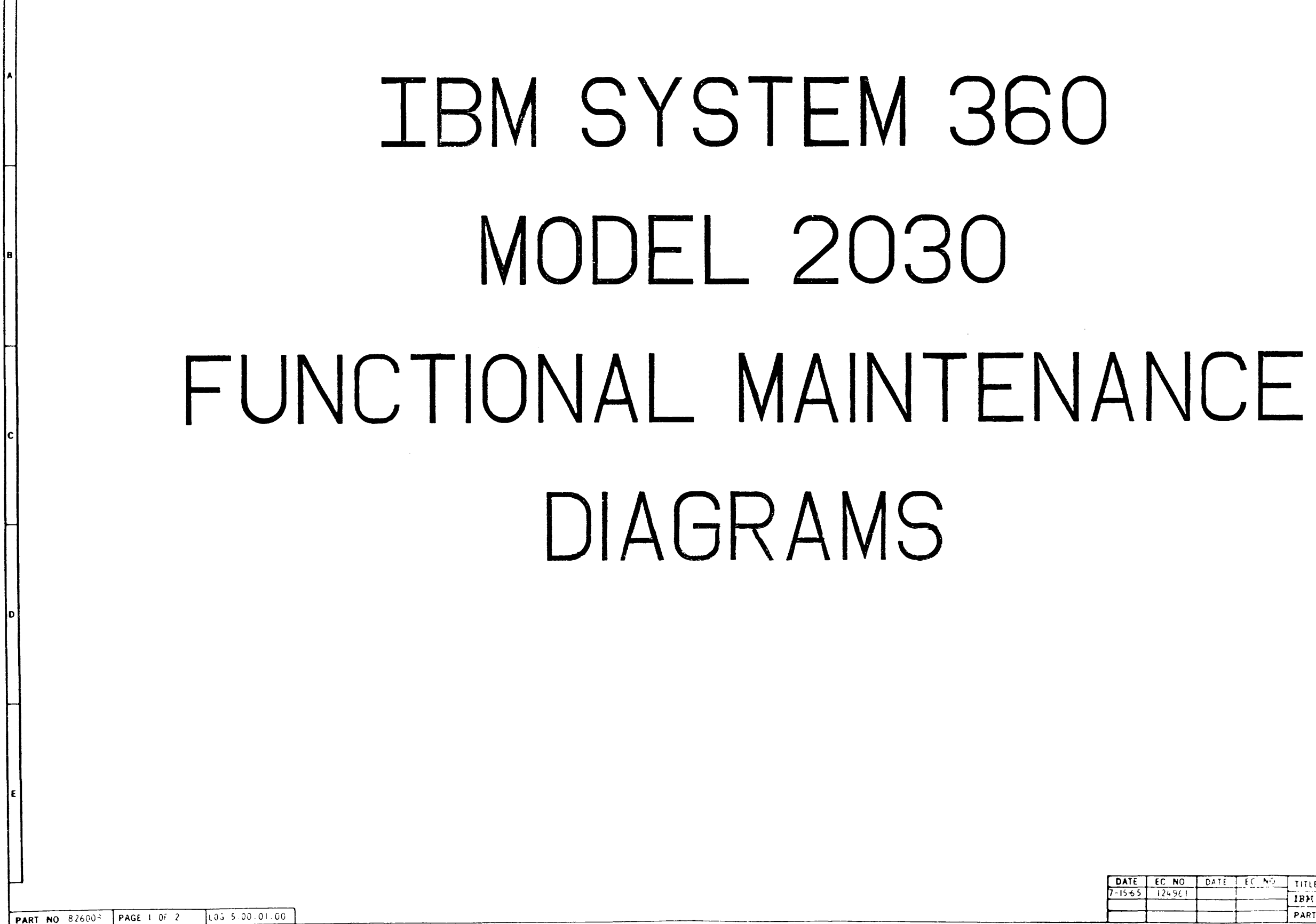

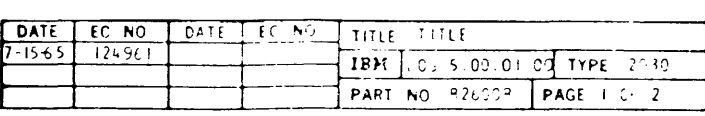

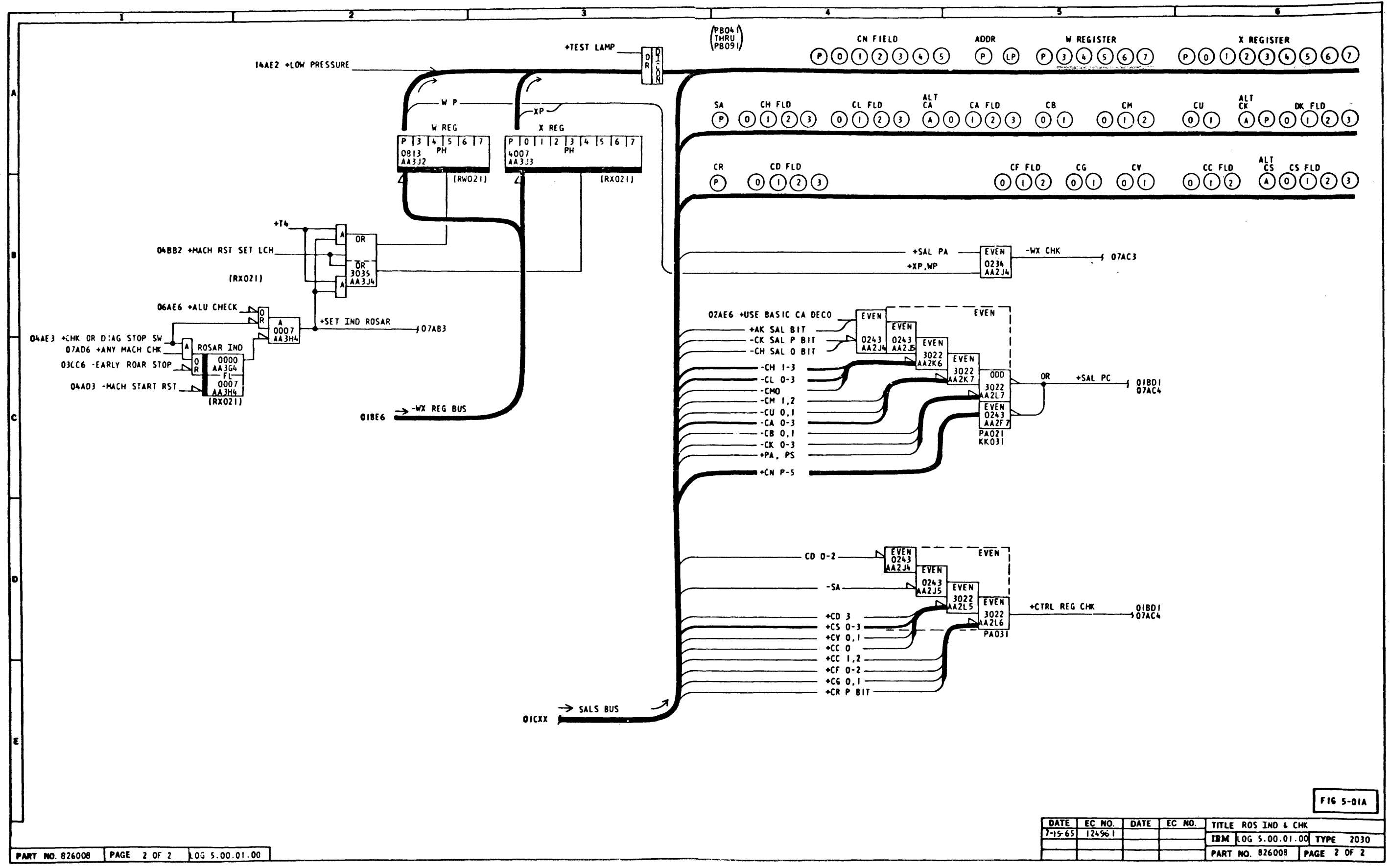

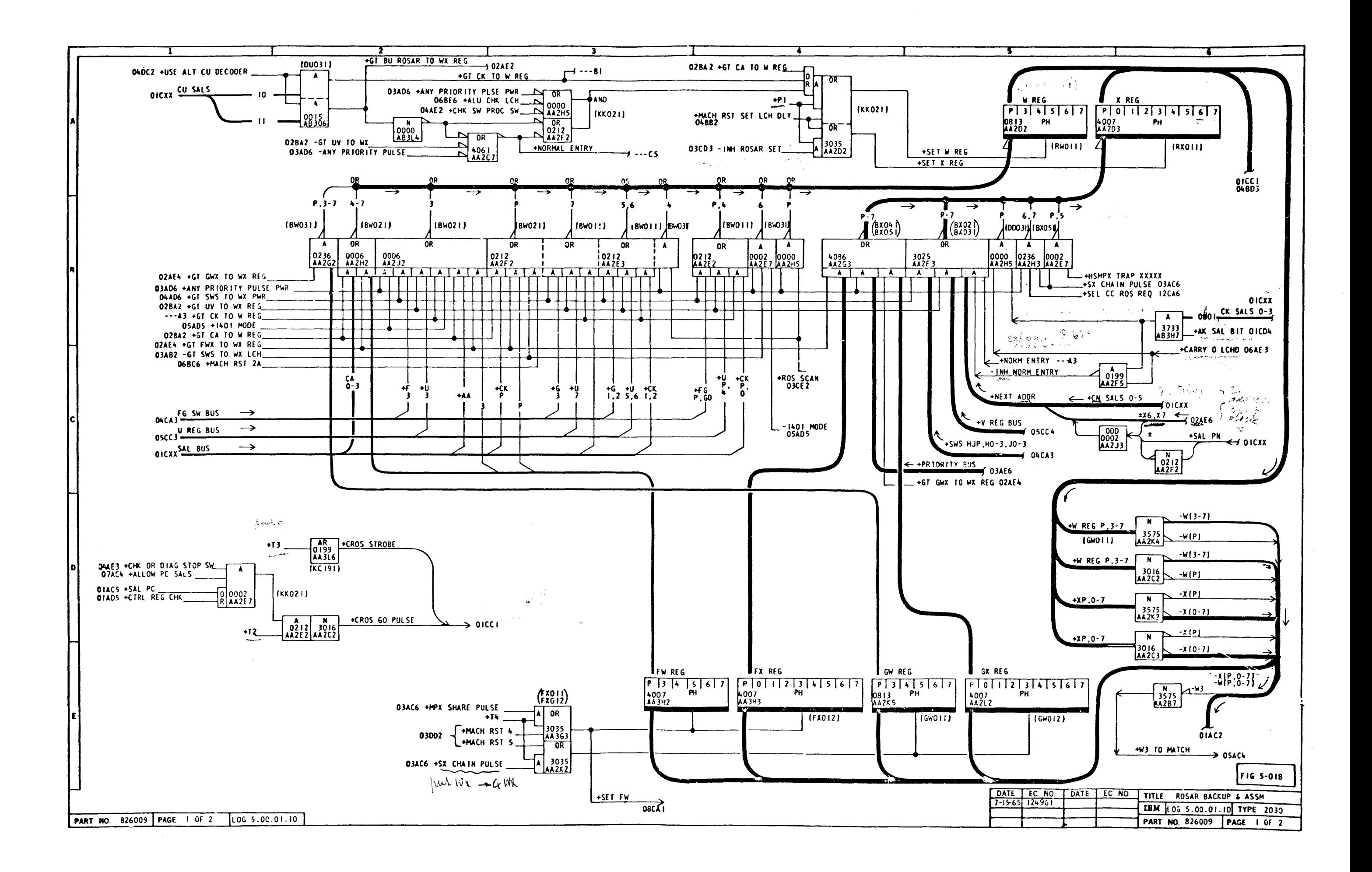

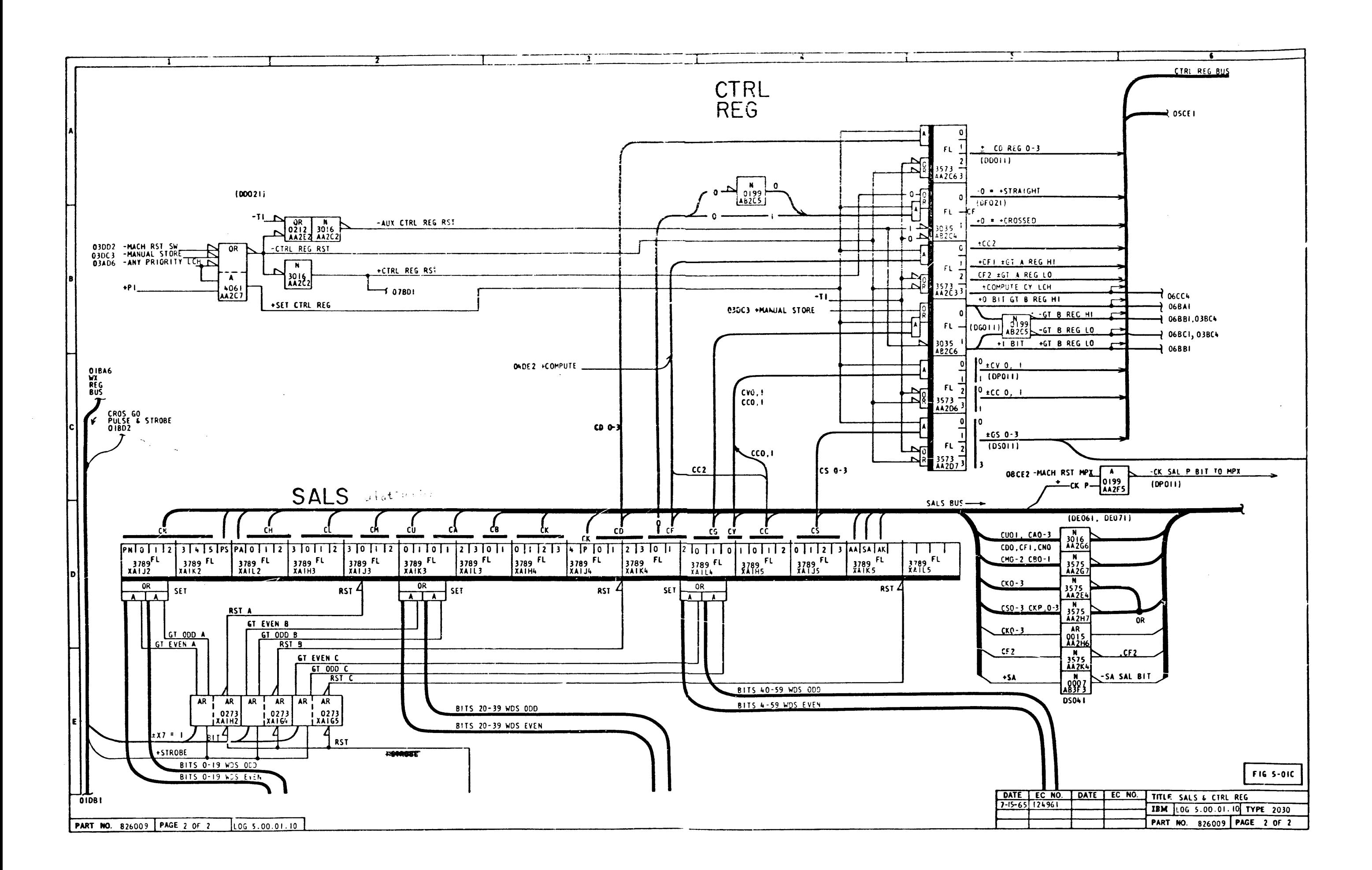

 $\mathcal{L}(\mathcal{A})$  and  $\mathcal{L}(\mathcal{A})$  and  $\mathcal{L}(\mathcal{A})$ 

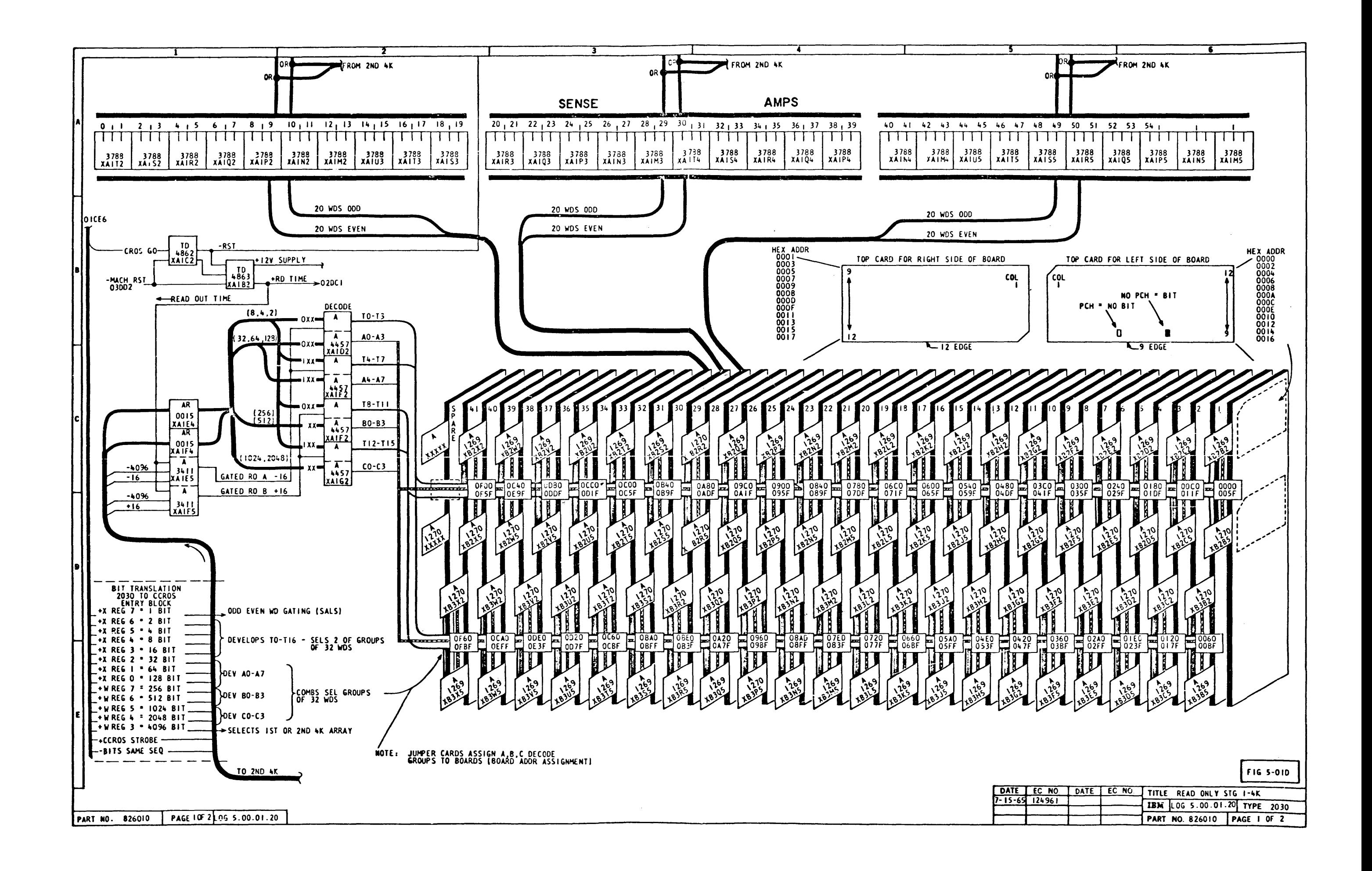

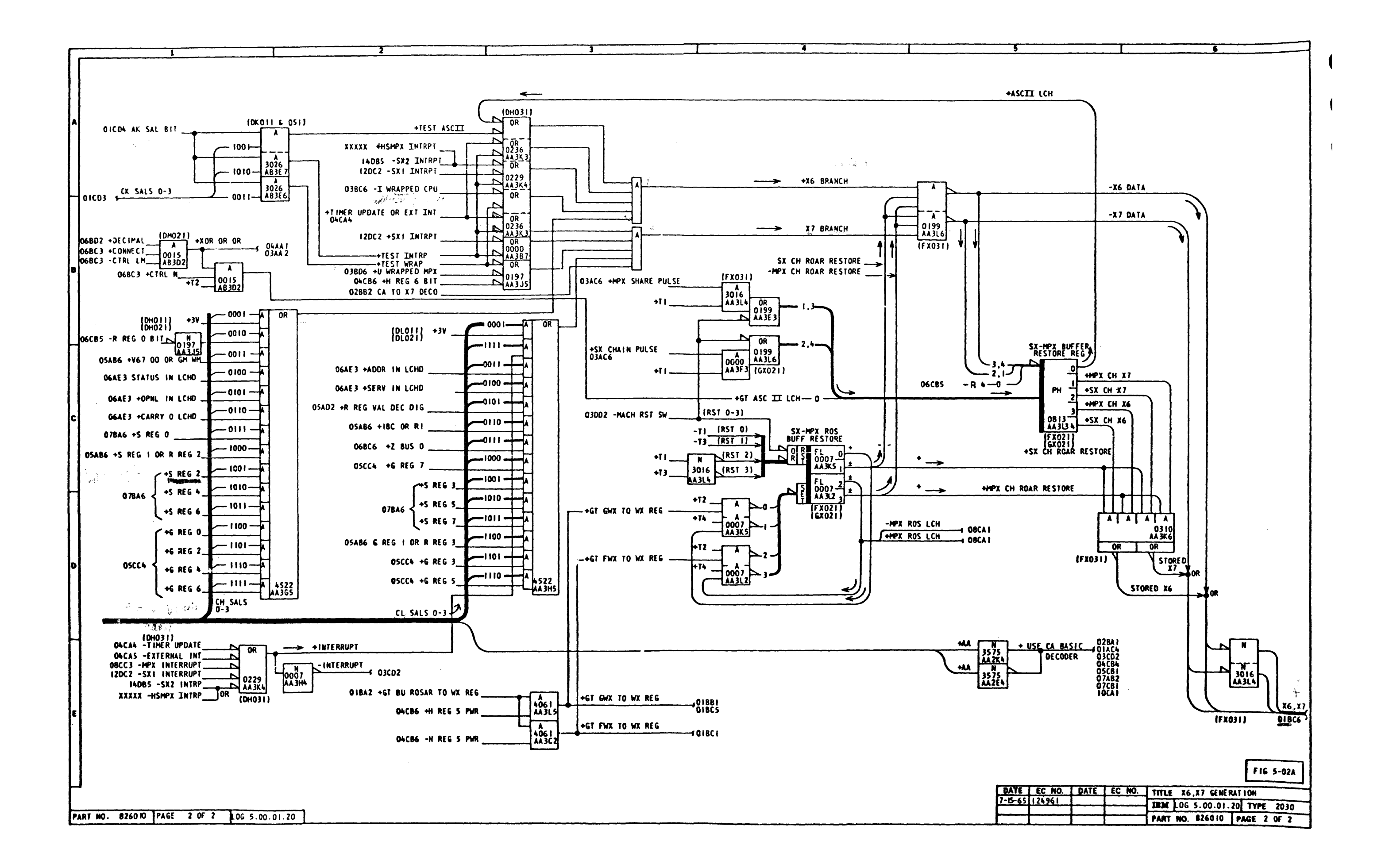

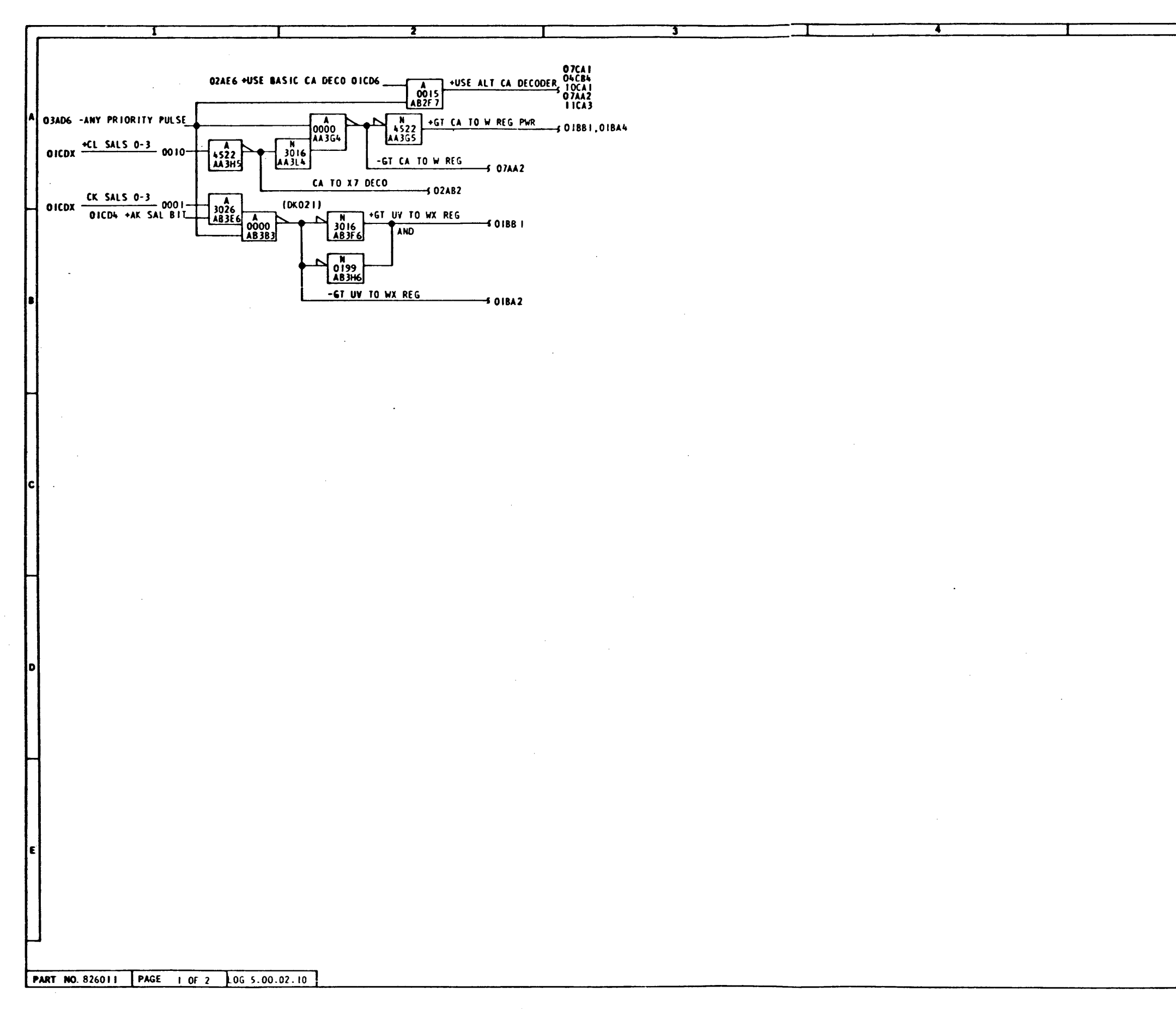

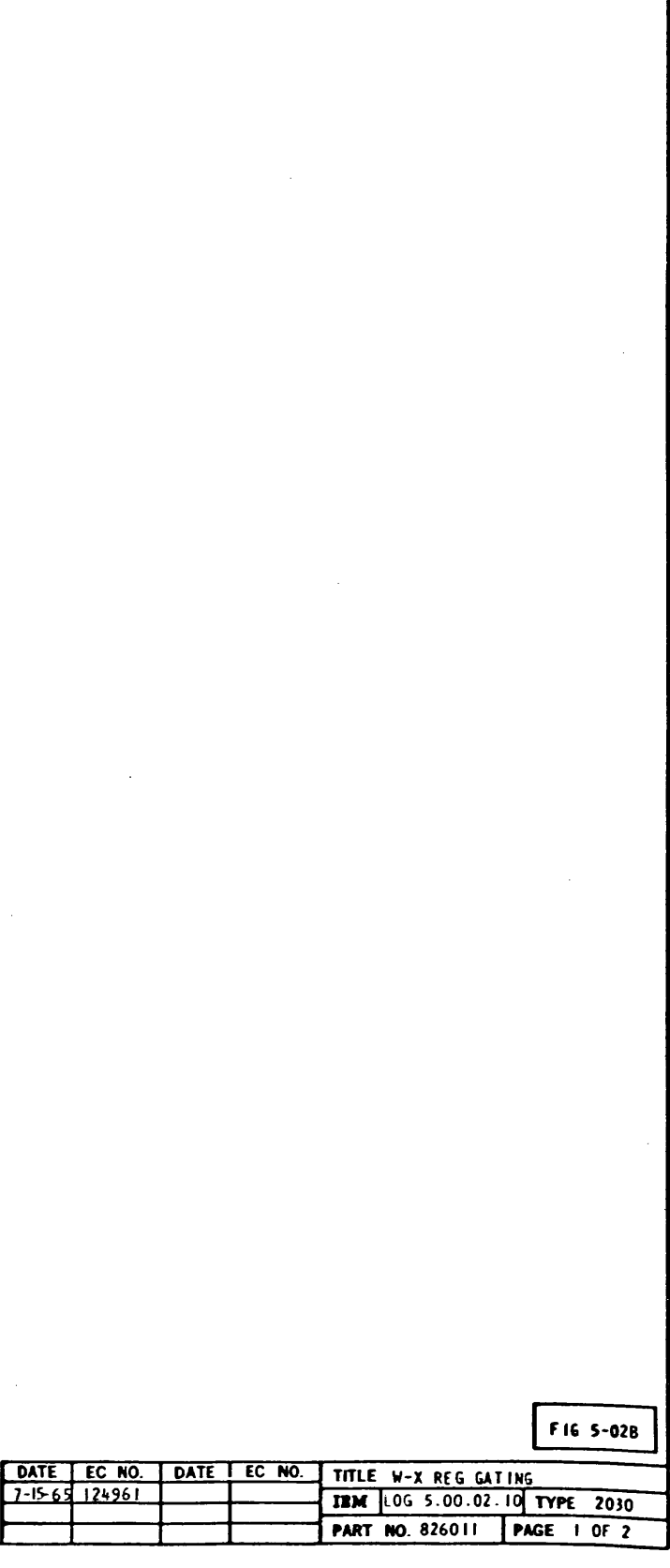

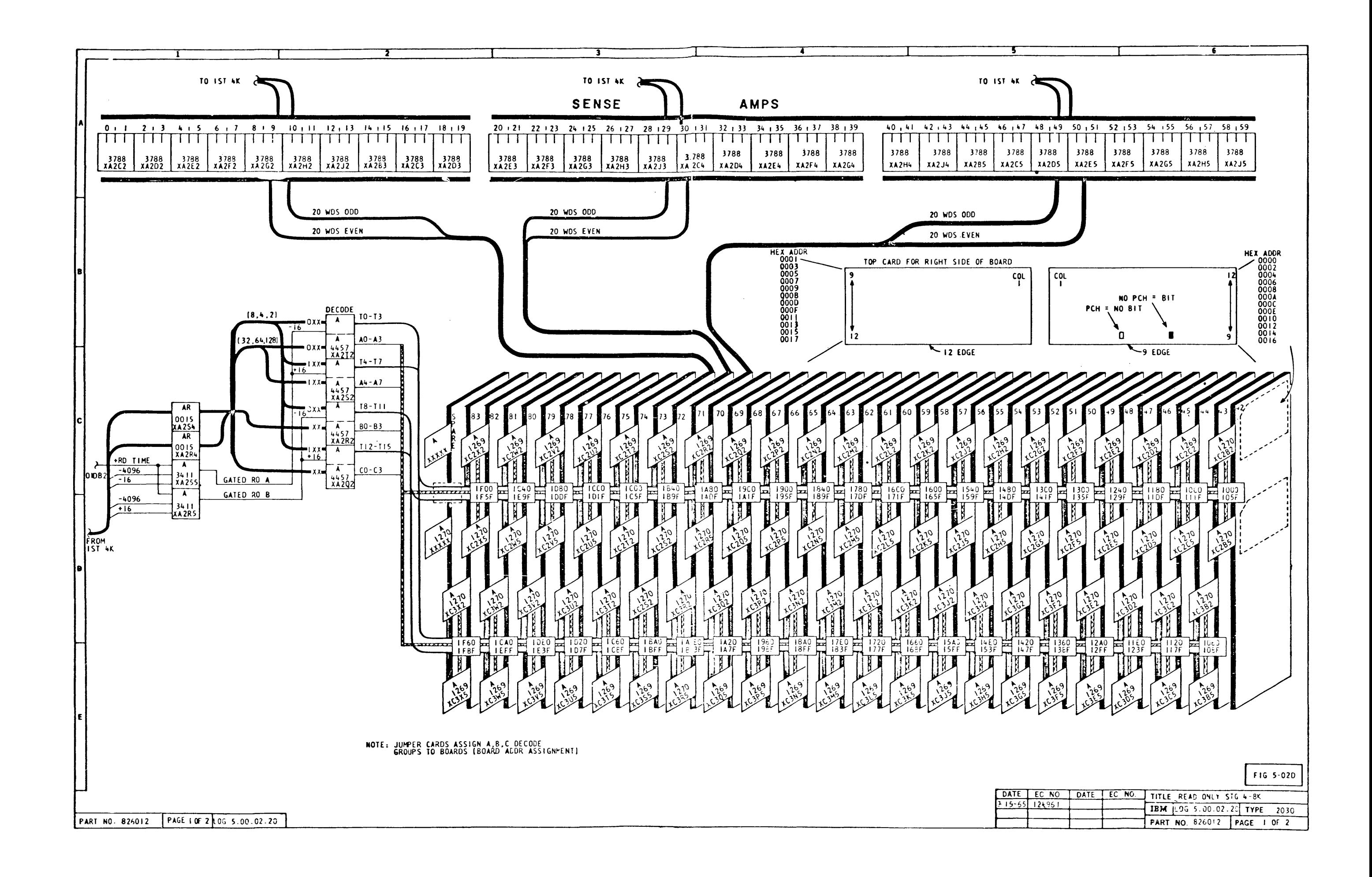

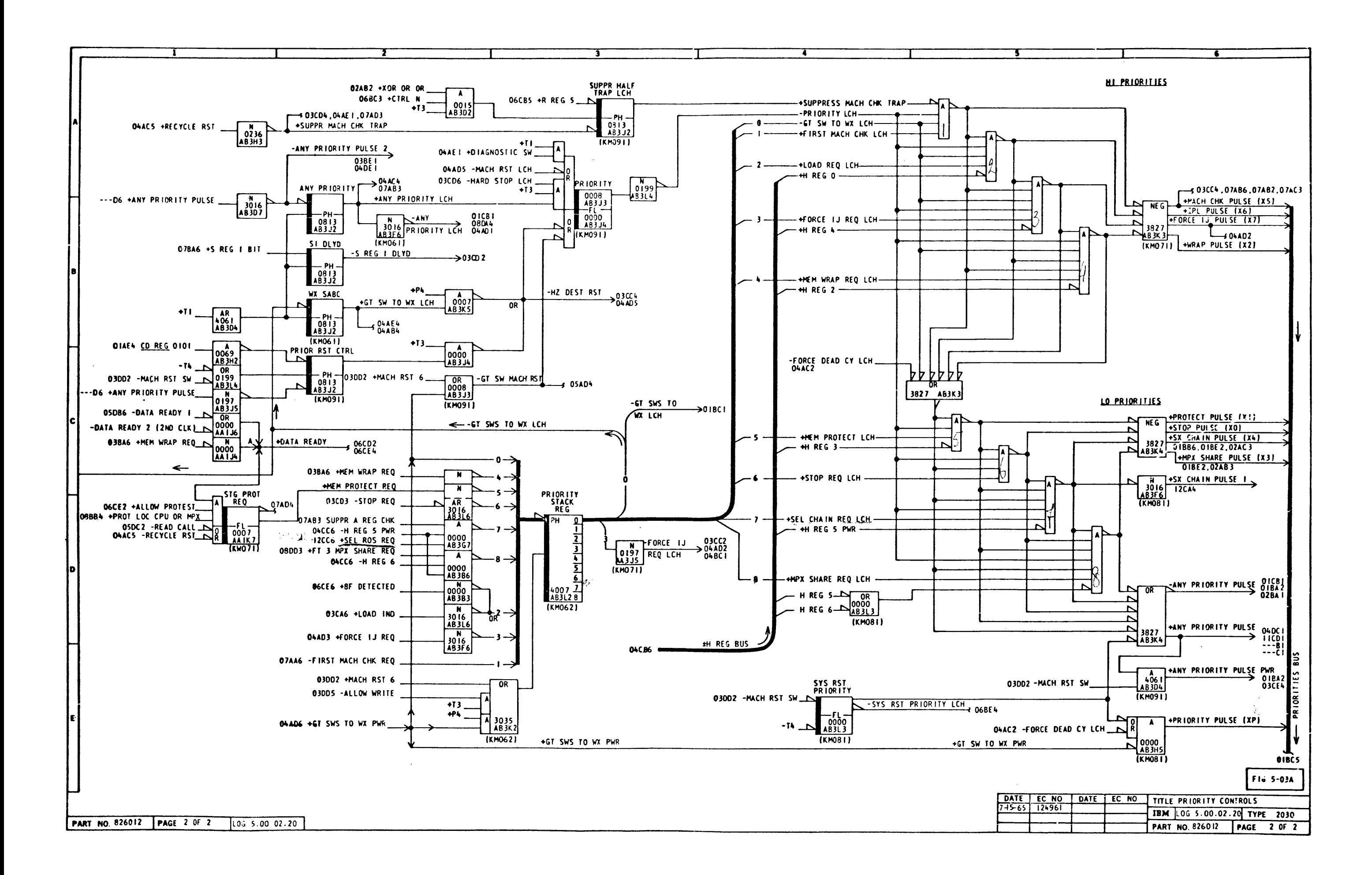

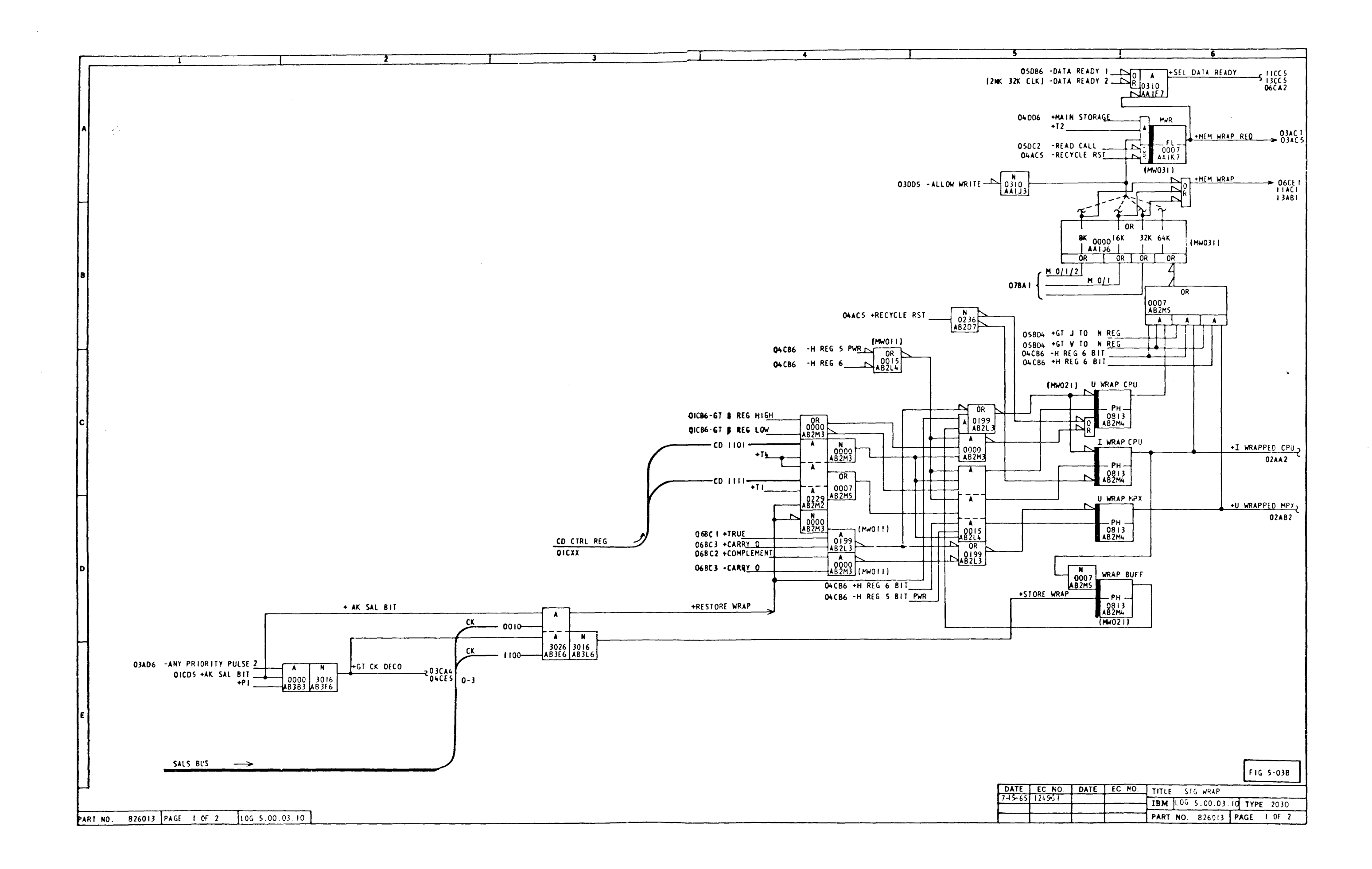

![](_page_18_Figure_0.jpeg)

![](_page_19_Figure_0.jpeg)

![](_page_20_Figure_0.jpeg)

![](_page_21_Figure_0.jpeg)

![](_page_22_Figure_0.jpeg)

![](_page_23_Figure_0.jpeg)

![](_page_24_Figure_0.jpeg)

![](_page_25_Figure_0.jpeg)

![](_page_26_Figure_0.jpeg)

![](_page_27_Figure_0.jpeg)

![](_page_28_Figure_0.jpeg)

![](_page_29_Figure_0.jpeg)

![](_page_30_Figure_0.jpeg)

![](_page_31_Figure_0.jpeg)

![](_page_32_Figure_0.jpeg)

![](_page_33_Figure_0.jpeg)

![](_page_34_Figure_0.jpeg)

![](_page_35_Figure_0.jpeg)

![](_page_35_Picture_193.jpeg)

![](_page_36_Figure_0.jpeg)

![](_page_36_Picture_175.jpeg)

![](_page_37_Figure_0.jpeg)

![](_page_38_Figure_0.jpeg)

![](_page_39_Figure_0.jpeg)

![](_page_40_Figure_0.jpeg)

![](_page_41_Figure_0.jpeg)

![](_page_41_Picture_80.jpeg)

![](_page_42_Figure_0.jpeg)

![](_page_43_Figure_0.jpeg)

![](_page_44_Figure_0.jpeg)

![](_page_45_Figure_0.jpeg)

![](_page_46_Figure_0.jpeg)

![](_page_47_Figure_0.jpeg)

![](_page_48_Figure_0.jpeg)

![](_page_49_Figure_0.jpeg)

![](_page_50_Figure_0.jpeg)

![](_page_51_Figure_0.jpeg)

![](_page_52_Figure_0.jpeg)

![](_page_53_Figure_0.jpeg)

![](_page_54_Figure_0.jpeg)

![](_page_55_Figure_0.jpeg)

![](_page_56_Figure_0.jpeg)

![](_page_57_Figure_0.jpeg)

![](_page_58_Figure_0.jpeg)

![](_page_58_Picture_77.jpeg)

![](_page_58_Picture_78.jpeg)

 $\overline{\mathbf{S}}$ 

![](_page_58_Picture_79.jpeg)

FIG 5-148

NOTE A: SHOWS CONNECTION WHEN DUMMY PLUG IS REQ'D. TALL NOTE B: SHOWS CONNECTION WHEN DUMMY PLUG IS NOT REQ'D.<br>(ALL CONNECTORS USED).

![](_page_59_Picture_12.jpeg)

PART NO. 826035 PAGE 2 OF 2 106 5.00.14.10

![](_page_59_Figure_2.jpeg)

 $\blacksquare$ 

![](_page_60_Figure_0.jpeg)

![](_page_61_Picture_3.jpeg)

![](_page_62_Picture_28.jpeg)

 $\sim$ 

![](_page_62_Figure_1.jpeg)

![](_page_63_Picture_54.jpeg)

SYNC. - TI-KCIII-AAIL7 DO2

PART NO. 826039 PAGE | OF | LGG 7.00.03.00

![](_page_63_Figure_4.jpeg)

![](_page_64_Picture_49.jpeg)

![](_page_64_Figure_1.jpeg)

 $\sim$ 

![](_page_65_Picture_58.jpeg)

![](_page_65_Figure_1.jpeg)

IBM 106 7.00.05.00 TYPE 2030

PART NO. 826041 PAGE 1 OF 1

![](_page_66_Picture_2.jpeg)

![](_page_67_Picture_7.jpeg)

 $\sim 10^{11}$ 

![](_page_67_Picture_8.jpeg)

LATCH AND TRIGGER INDEX

7

 $\mathbf{T}$ 

PART NO. 826044 PAGE 1 OF 1

106 9.00.01.00

![](_page_68_Picture_46.jpeg)

 $\sim$ 

LATCH AND TRIGGER INDEX

PAGE

LATCH NAME SHARE CYCLE SX2<br>SHARE CYCLE SX2<br>SHARE TIOSO<br>STARE REY INLK<br>STARE SERVICE OUT MPX<br>STARE TORE GR SX2<br>STORE GR SX2<br>STORE GR SX2<br>STORE REY SX2<br>STORE RESS SX2<br>SUPPPR - O SX2<br>SUPPPR - O SX2<br>SUPPPR - O SX2<br>SUPPPR - O SX2<br>SUPPPR - FMD PAGE 

ALD PAGE

 $\sim 10^{-2}$ 

![](_page_68_Picture_47.jpeg)

![](_page_69_Picture_40.jpeg)

 $\overline{\mathbf{r}}$ 

 $\overline{\mathbf{3}}$ 

 $\overline{\phantom{a}}$ 

 $\overline{\phantom{a}}$ 

 $\overline{\phantom{a}}$ 

![](_page_69_Picture_41.jpeg)

DATE EC NO.

 $\mathcal{L}^{\text{max}}_{\text{max}}$  and  $\mathcal{L}^{\text{max}}_{\text{max}}$ 

 $\top$ 

![](_page_69_Picture_42.jpeg)

 $R25 - 5103 - 1$ <br>8/65 SYSTEN 300/30 SATENTENTENCE DIACREMENT NANDAL  $\mathcal{A}^{\mathcal{A}}$ 

![](_page_70_Picture_1.jpeg)

International Business Machines Corporation **Field Engineering Division** 112 East Post Road, White Plains, N.Y. 10601

 $\bar{.}$ 

 $\sim$   $\sigma$ 

 $\lambda_{\rm{max}}$